## SAP ABAP table J\_1BCTE\_INT\_COMPL {CTE XML Tag 'COMPL'}

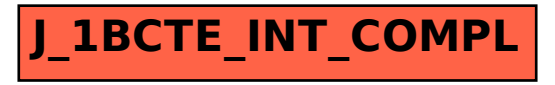